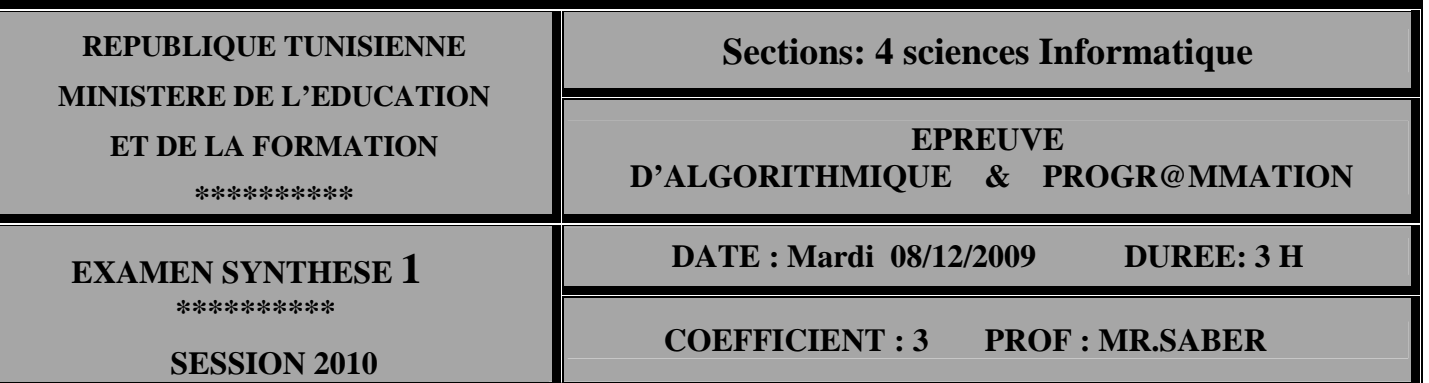

### **EXERCICE N°1 :** *(2 Points)*

**Soit la fonction algorithmique suivante :** 

```
0) DEFFN TOTO (A, B : ENTIER) : ENTIER 
    1) SI \t A = 1 ALORS 
            TOTO \leftarrow BSINON 
           SI A MOD 2 = 1 
            ALORS 
             TOTO \bigoplus B + TOTO (A DIV 2, B * 2)
           SINON 
             TOTO \leftarrow TOTO (A DIV 2, B * 2)
          FINSI 
  2) FIN TOTO 
Travail à faire :
         a) Trouver TOTO (20, 30) et TOTO (6, 6) 
        b) Quel est le rôle de cette fonction ?
```
#### **EXERCICE N°2 :** *(2 Points)*

**Soit la procédure suivant: Procedure affichage (var f: text; n: integer); Var ch:string; i,k:integer; begin reset(f); i:=0; while i<=n do begin reset(f); i:=i+1; k:=0; repeat readln(f,ch); k:=k+1; until n-i+1=k; writeln(ch); end;** 

**end ;** 

**1- Tourner cette procédure avec les paramètres suivants : N=4 et f= 2- Quelle est le rôle de cette procédure.** 

Pascal PHP ASP JAVA

### **EXERCICE N°3 :** *(4 Points)*  **Soit la Procédure suivante** *(à la page 2)* **:**

*procedure remplir (var M : Matrice) For i*:=  $\partial A$   $\partial$  *to*  $\partial C$   $\partial C$ *begin For*  $j := \partial A''$  to  $\partial C''$  do  *begin M [i, j] :=chr(ord(i)+1) End; End ; End ;* 

**1***-***déclarer les nouveaux types utilisés dans cette procédure. 2-tourner la procédure suivante et donner le contenue de Matrice M. 3-trouver une solution récursive de cette procédure.** 

## **PROBLEME :** *(12 Points)*

**N.B : tous les fichiers sont situés sur la racine C :**

**On se propose d'organiser les fichiers situés dans la racine C : Toutes les informations concernant tous ces fichiers sont situé dans un fichier nommé « racine.dat »** 

**Chaque fichier est caractérisé par 4 champs** 

- **Non : chaîne de caractère [20]**
- **Taille : réel**
- **Type : chaîne de caractère [5]**
- **Caché : booléen**

**On se propose de tester l'existence de fichier « racine.dat » et le trié dans l'ordre décroissante selon le champ taille des fichiers qui lui compose. (3.5 pts)** 

**Créer le fichier « noncaché.dat » qui contient les fichiers non caché de fichier « racine.dat » chaque enregistrement comporte les 3 premiers champs (Non, Taille, Type) (1.5 pts)** 

**Ajouter au début de chaque fichier de type « .Txt » de fichier « noncaché.dat » le numéro d'ordre de fichier parmi ces types.(5 pts) Exemple :**

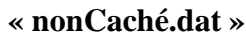

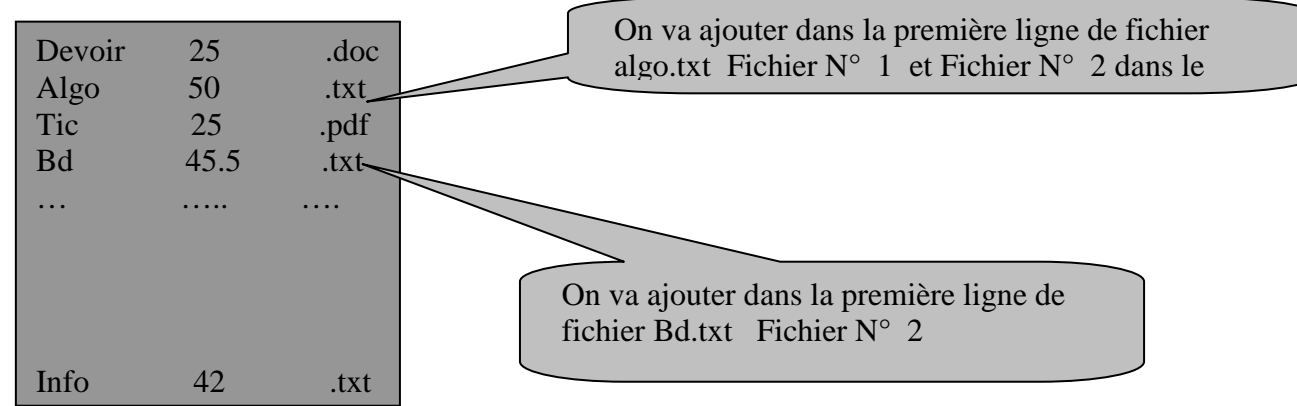

mne i

# **Questions :**

 **1-analyser le problème et déduire un algorithme de P.P. (3 pts) 2-analyser chaque module et déduire un algorithme solution.( 9 pts)**